## **Peran Control+S dalam Pekerjaan**

Oleh Adi Sumaryadi

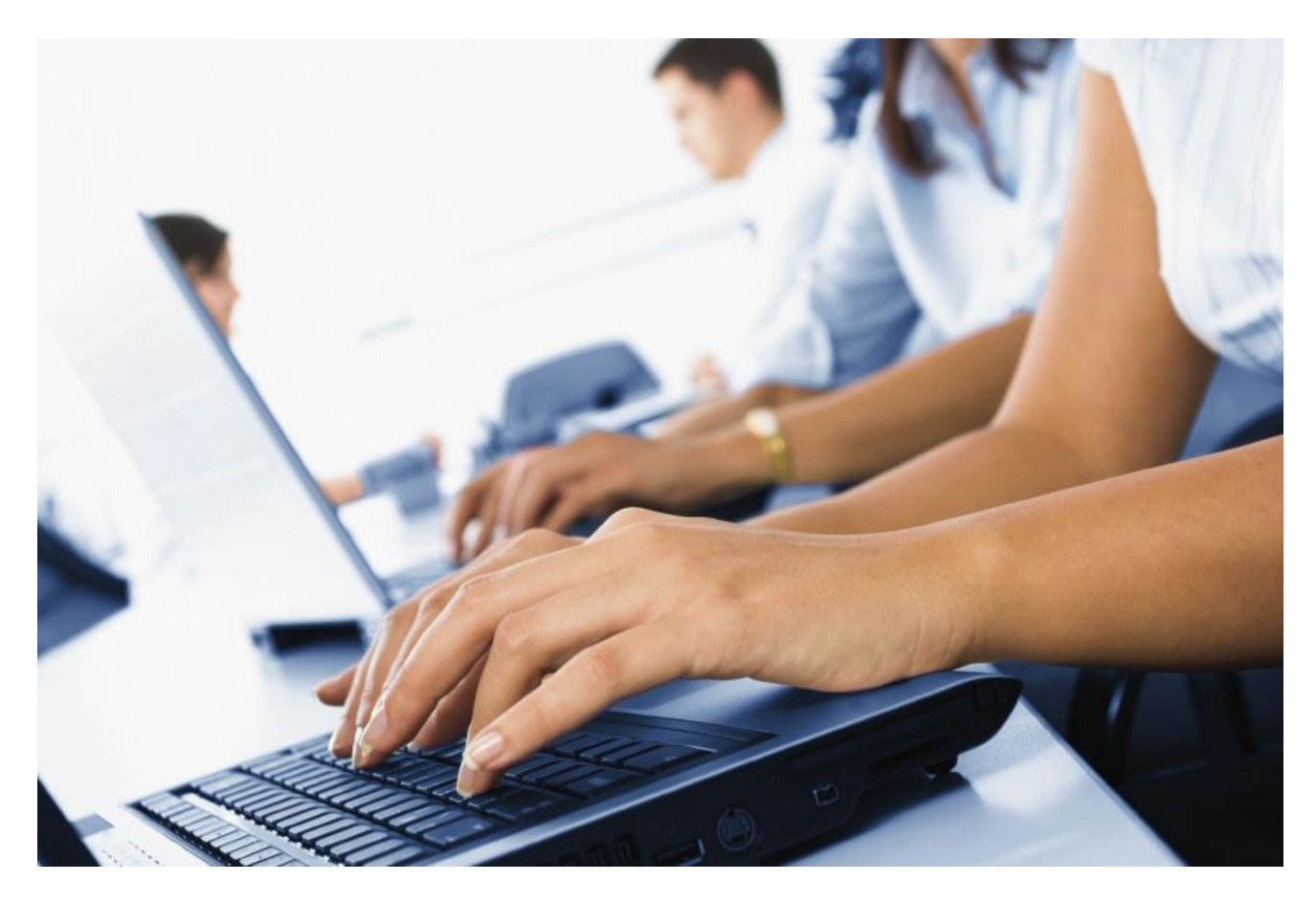

*Kejadian yang paling mengesalkan setelah diputusin cinta oleh orang terkasih kamu pasti kejadian dimana kamu sedang melakukan sesuatu didepan komputer seperti mengetik, mendesain, render film, coding program atau sesuatu yang memang seharus disave secara berkala dan kamu tidak melakukannya bahkan asyik terus menulis, pas listrik mati atau sesuatu terjadi pada sistem operasi yang digunakan karena kesalahan pembuat program atau kerusakan komputer yang menyebabkan ngehang. Pasti sebel seribu kali sebel karena kerjaan yang dibuat selama 1 jam atau bahkan lebih hilang karena lupa menekan Control+S, baca selengkapnya*

Kombinasi kombinasi papan kunci pada sebuah keyboard tentu kamu sudah hapal semunya mulai dari **Control+B** untuk menebalkan tulisan sampe kombinasi **Control+Alt+del**, sebuah kombinasi jurus jitu jika komputer kita susah diatur.

**Control+S** hampir digunakan oleh semua aplikasi berbasis saving data maksudnya aplikasi yang output dari aplikasi itu harus disimpan kedalam drive kamu. Memang terlihat spele, namun apa jadinya jika Tugas Akhir atau Skripsi kamu yang udah dibikin berjam-jam hilang karena lupa menekan menu File->save atau menekan Control+S untuk menyimpannya.

**Bagaimana dengan Autosaver yang ada sekarang?** Autosaver memang sudah banyak diinclude

dalam beberapa software khususnya productnya "Mang Billgates" microsoft seperti semua aplikasi di Microsoft Office, oh iya kalo tidak salah Autosaver di Microsoft office akan running jika Operating Systemnya XP keatas.

**Jadi Kita Gak usah ragu lagi yah?** Ragu memang sesuatu yang terkesan buruk dalam sebuah karakter didalam tubuh manusia dan banyak orang mencoba menghilangkan karakter ragu, namun dalam hal ini keraguan atas efektifitas autosaver mesti dikeluarkan, karena autosaver akan berjalan berdasarkan setting default dari pembuat software, apakah semenit sekali, apakah 2 menit sekali atau bahkan hanya ketika komputer hang, yang jadi masalah autosaver akan berjalan dan akan mengembalikan data yang tidak tersave jika programnya gak error, coba bayangkan jika anda lupa saving data, terus komputer ngehang, dan ketika dinyalakan softwarenya error, mendingan pulang ke orang tua saja dari pada pusing.

So, jika kamu tidak ingin menyesal seumur hidup kamu karena ngetik skripsi yang lupa ngesave mendingan sempatin diri kamu untuk menekan tombol kombinasi Control+S disetiap ujung paragaraf atau dimana kamu suka, asal jangan "Sakainget" , gak beratkok hanya menggunakan 2 jari dan niat saja..**Bagaimana Pendapat Anda?**

Kata Kunci :